## What is Zoom?

- Zoom is a communications software that combines video conferencing, online meetings and mobile collaboration
- Zoom account not required for Zoom meetings guests
- Think of it as a virtual conference room

## **Joining Instructions For A Zoom Meeting**

A Zoom meeting invitation will contain the information for joining it. Examples include:

```
Join from PC, Mac, Linux, iOS or Android: <a href="https://cwru.zoom.us/j/592674671">https://cwru.zoom.us/j/592674671</a>
Or iPhone one-tap (US Toll): +16465588656,,592674671# or +16699006833,,592674671#

Or Telephone:
Dial:
+1 646 558 8656 (US Toll)
+1 669 900 6833 (US Toll)
877 853 5247 (US Toll Free)
Meeting ID: 592 674 671
International numbers available: <a href="https://zoom.us/u/aD0CLTrtB">https://zoom.us/u/aD0CLTrtB</a>
```

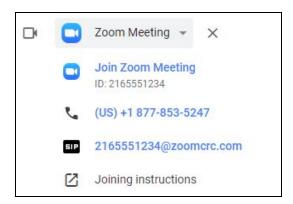

Each includes links to click on to join from a laptop, tablet, or smartphone. There is also the option to attend via a traditional telephone line.

Each invite also shows a 9 or 10 digit number, known as the Meeting ID. It is unique to that meeting. In the top example, the Meeting ID number is 592674671, as shown in the link https://cwru.zoom.us/js/592674671 and under the telephone instructions. In the bottom example, the Meeting ID is 2165551234, as shown below the "Join Zoom Meeting" link.

## Join a Zoom Meeting

To join a Zoom meeting, use the link or information for your device.

When joining from a laptop, tablet or smartphone, Zoom will require a small app be installed on the device. This is a one time download and is not required for future Zoom meetings using that device.